# **◎翰林雲端學院TEAMS**

## **操作說明 [ 影片教學 ]**

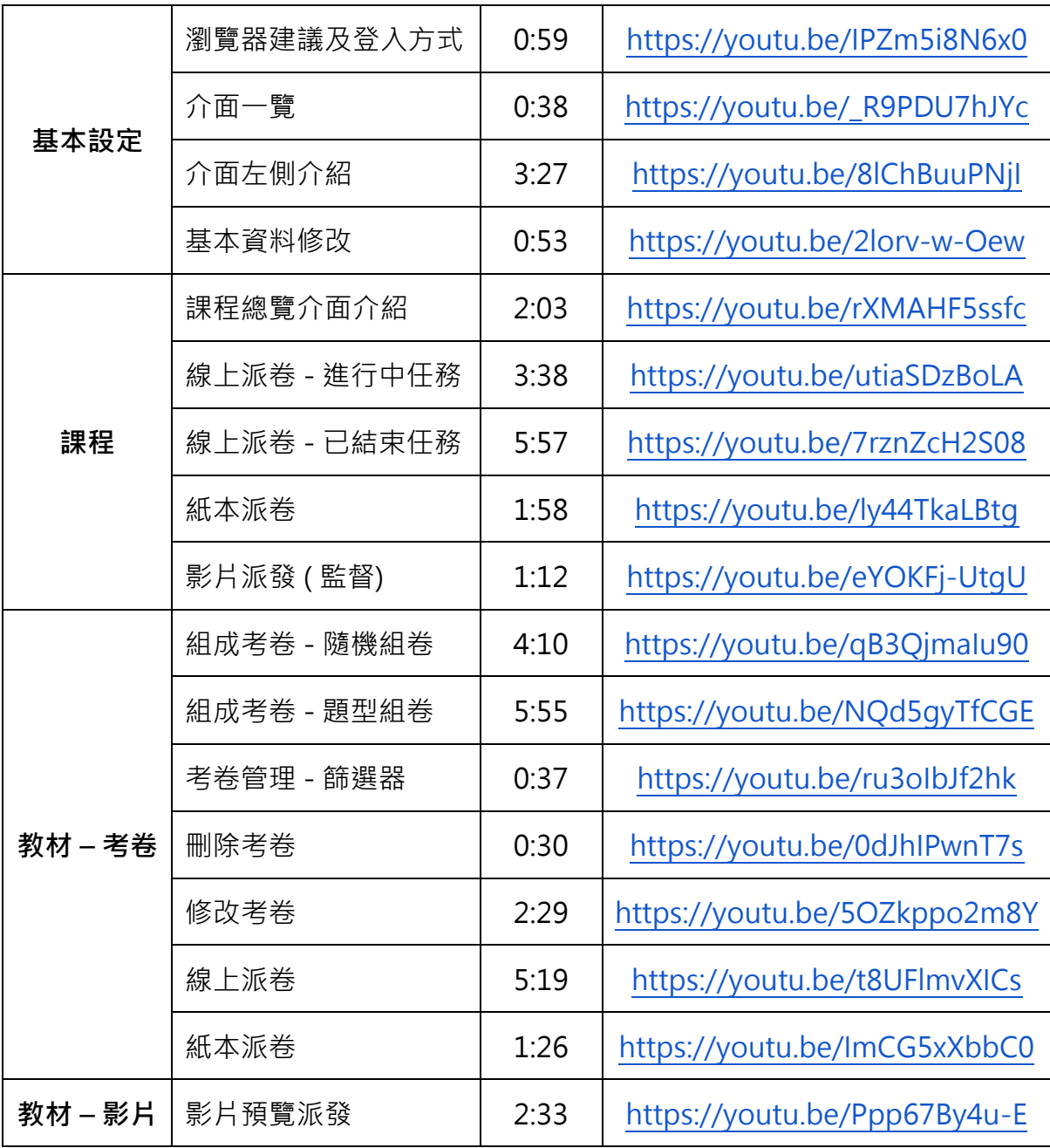

## **操作說明 [ Q & A ]**

#### **1. 基本操作**

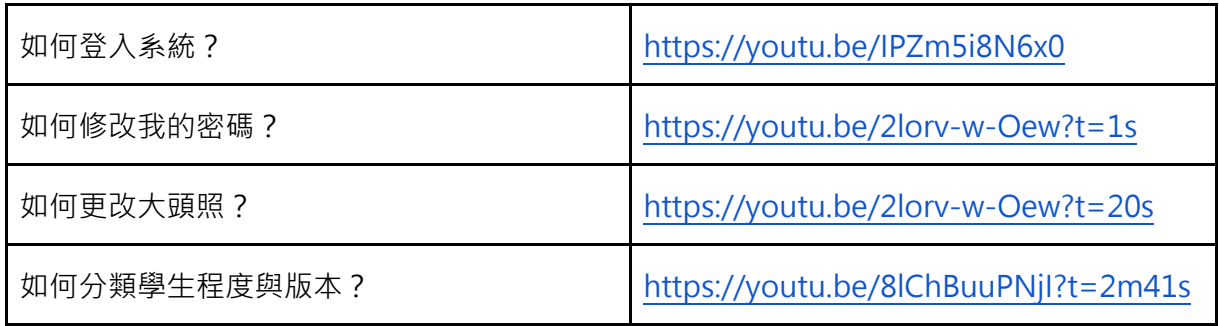

#### **2. 課程**

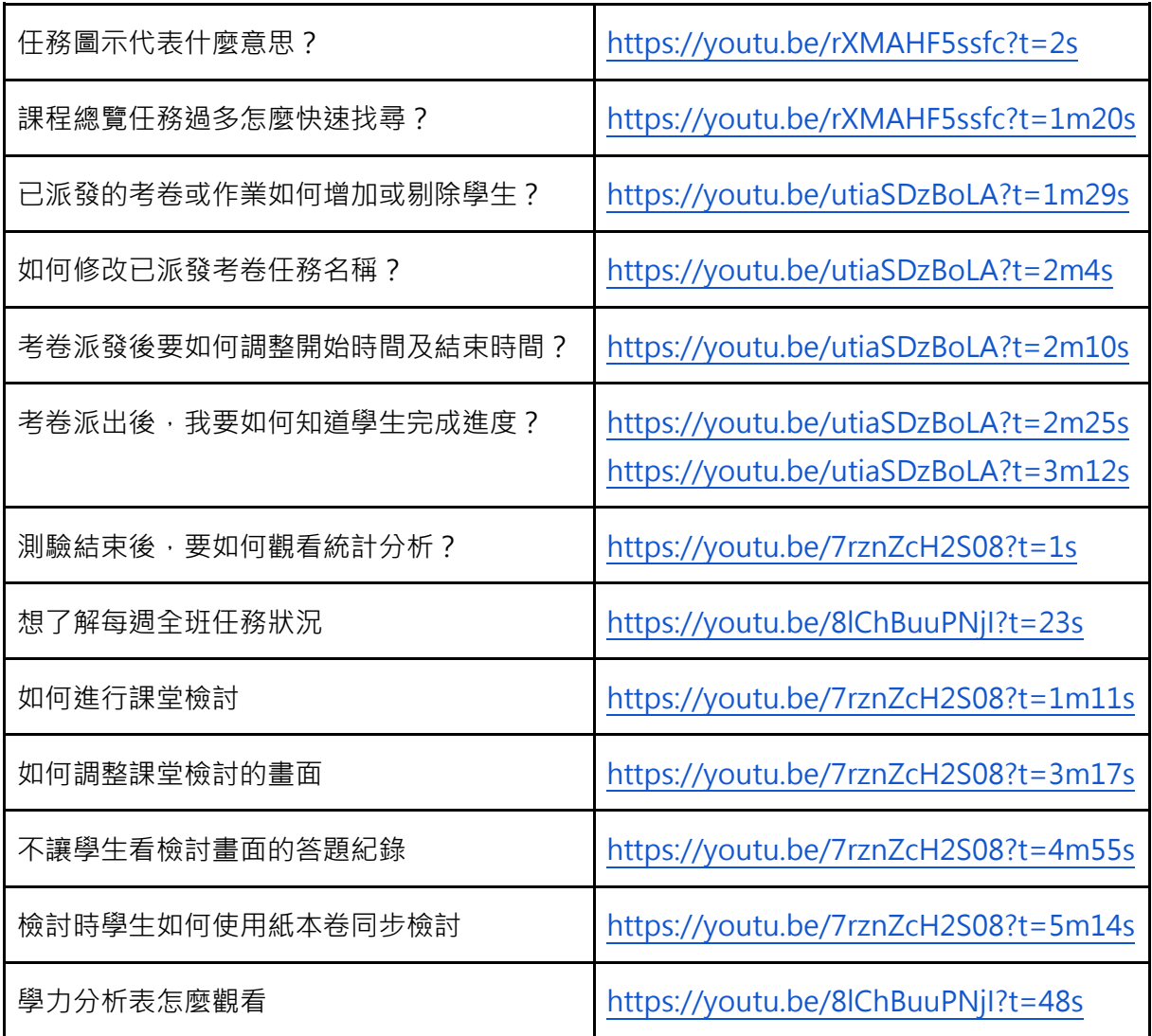

**⊙**翰林雲端學院TEAMS

### **3. 教材 [考卷]**

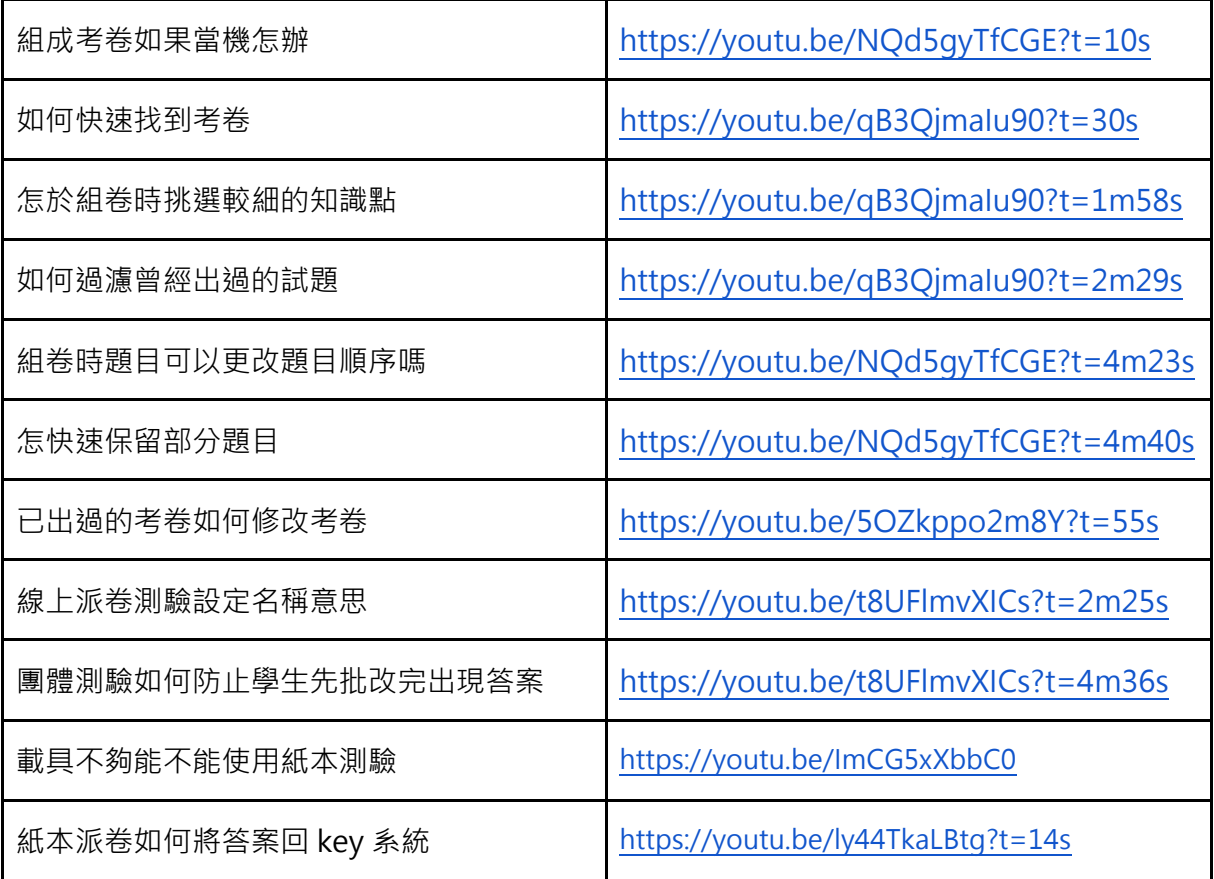

## **4. 教材 [影片]**

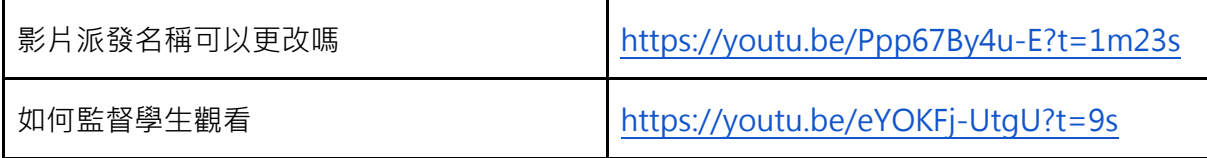